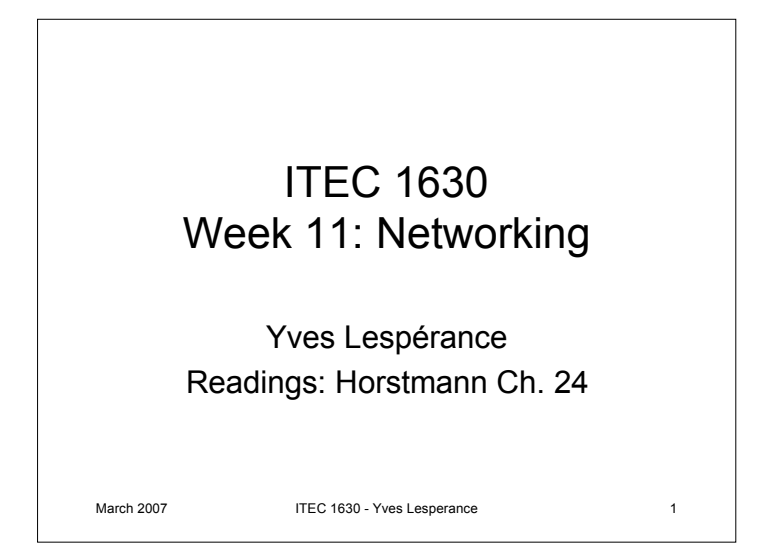

## Networks & Distributed Systems

- Computers are usually hooked up to a local area network (LAN) and/or the Internet
- Many *distributed applications* run on networked computers
- Computers on a network use *protocols* to communicate, e.g. IP, AppleTalk

March 2007 ITEC 1630 - Yves Lesperance 2

```
March 2007 ITEC 1630 - Yves Lesperance 3
                TCP/IP
• Internet Protocol (IP) is used to deliver
  data across the Internet
• In IP, data is broken up into smaller
 packets that may be sent along different
  routes
• Transmission Control Protocol (TCP)
 runs on top of IP and ensures reliable
  transmission
                                                               March 2007 ITEC 1630 - Yves Lesperance 4
                                                                           IP addresses
                                                               • IP uses internet addresses, e.g.
                                                                 64.233.167.147
                                                               • Domain names are more convenient, e.g.
                                                                 www.google.ca
                                                               • Domain Naming Service (DNS) translates
                                                                 between the two
                                                               • IP also uses port numbers (short), e.g. 80 for
                                                                 web servers
                                                               • Telnet can be used to open a connection and
                                                                 display data sent & received
```
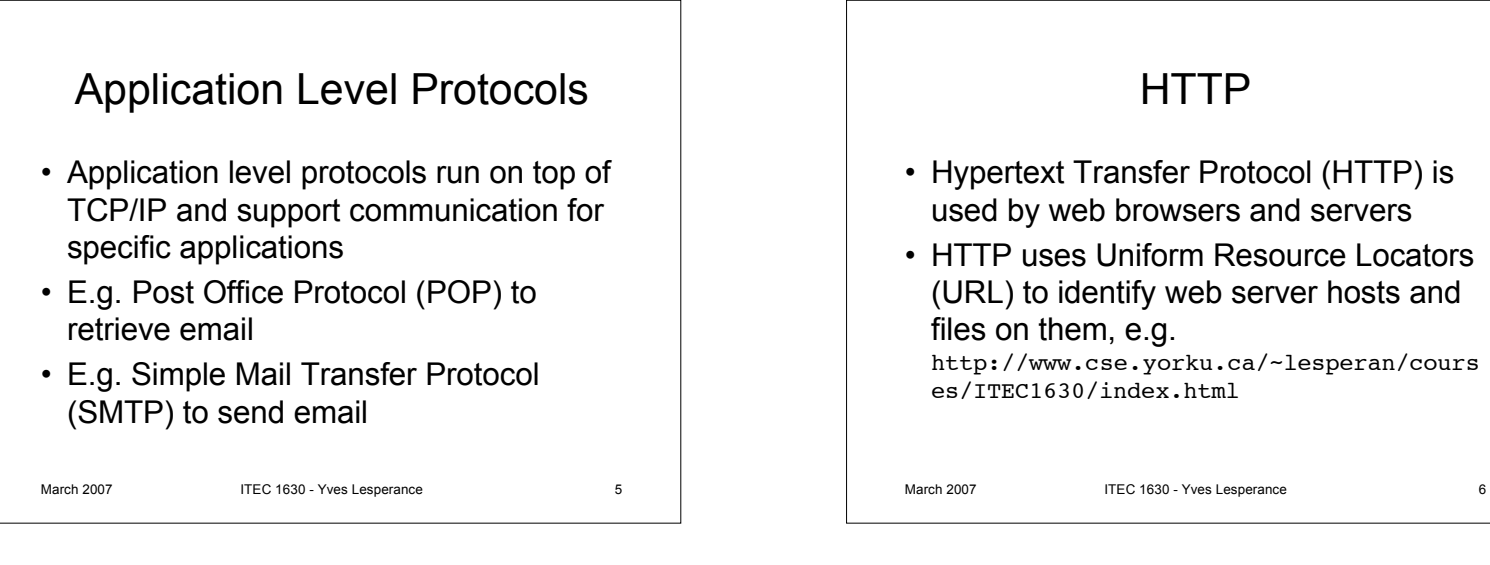

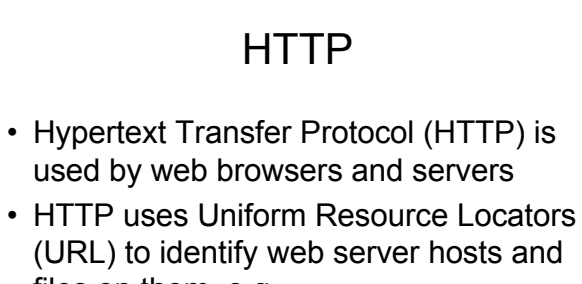

files on them, e.g. http://www.cse.yorku.ca/~lesperan/cours es/ITEC1630/index.html

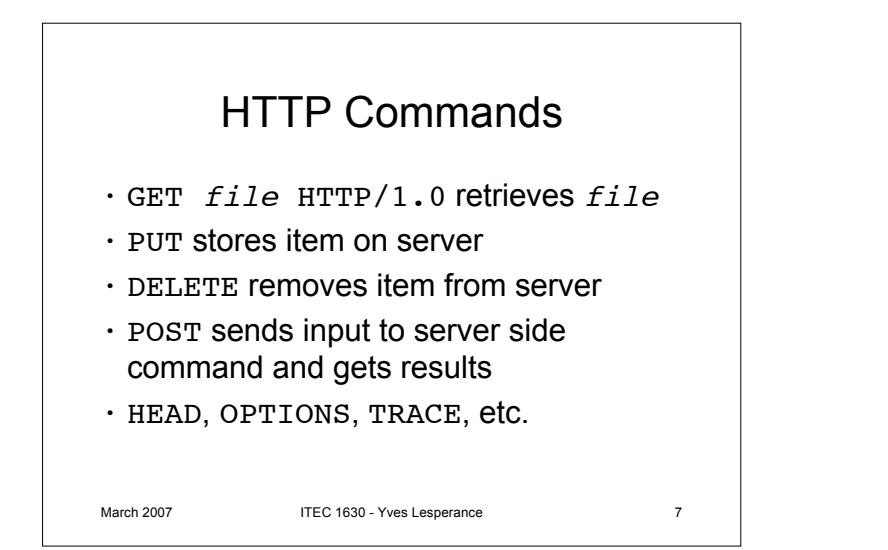

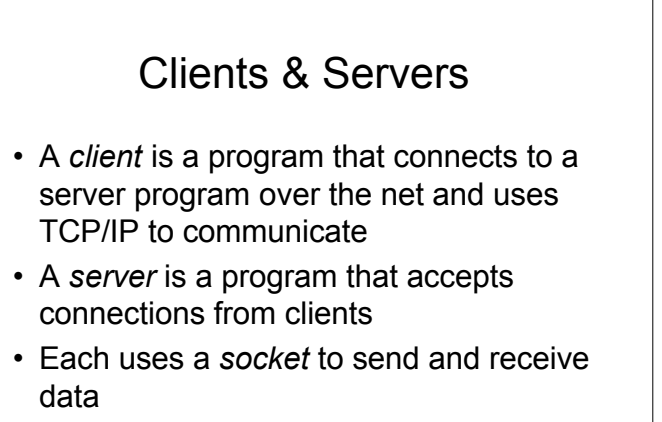

March 2007 **ITEC 1630 - Yves Lesperance** 8

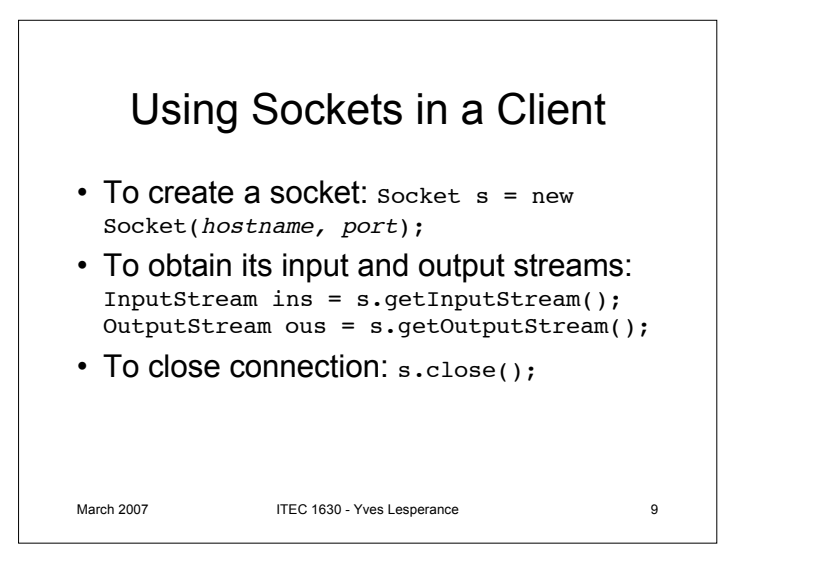

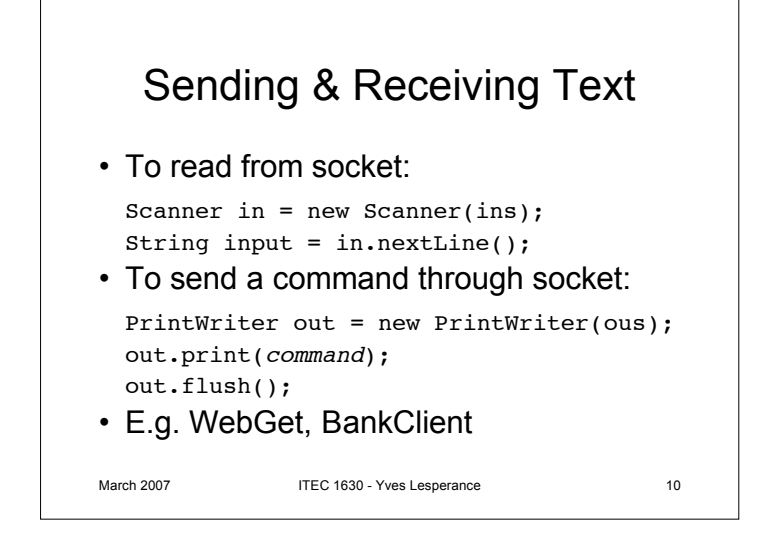

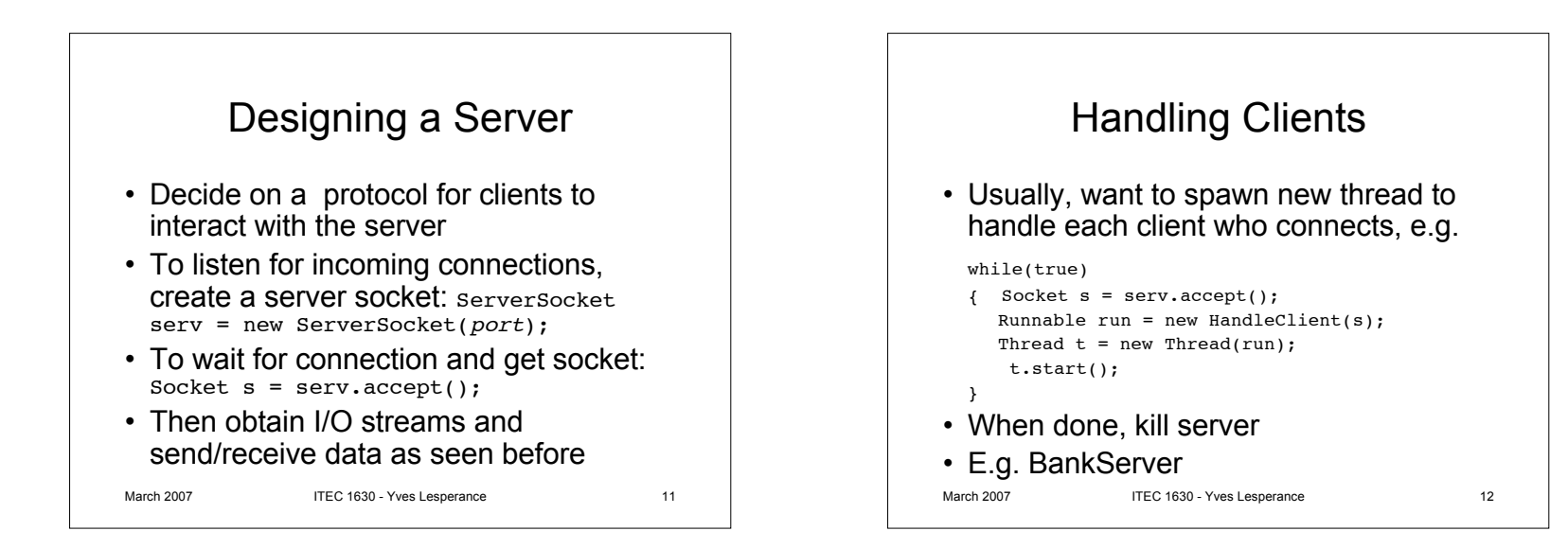

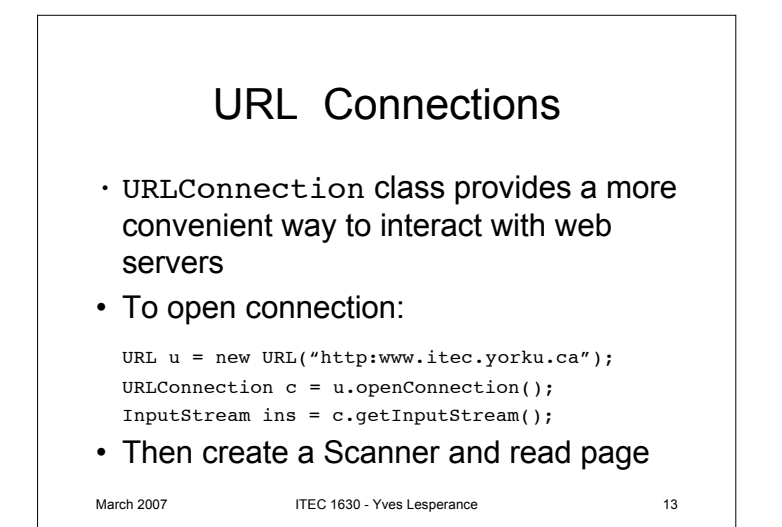

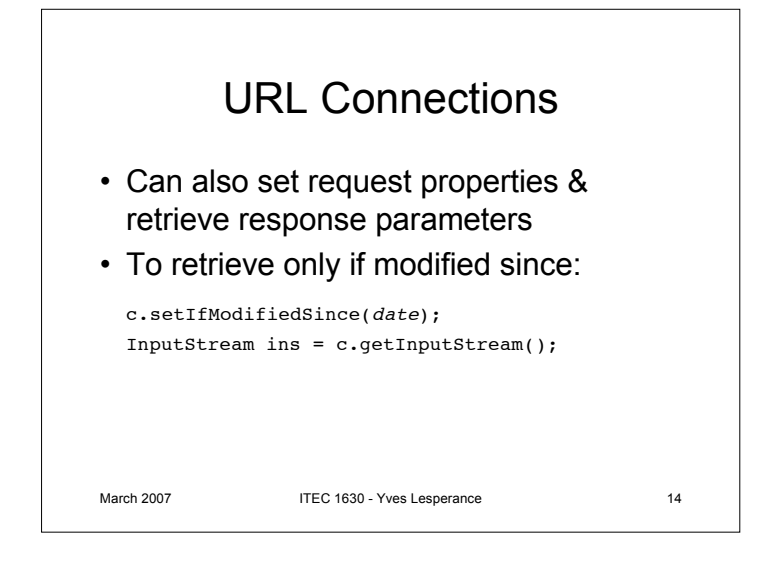

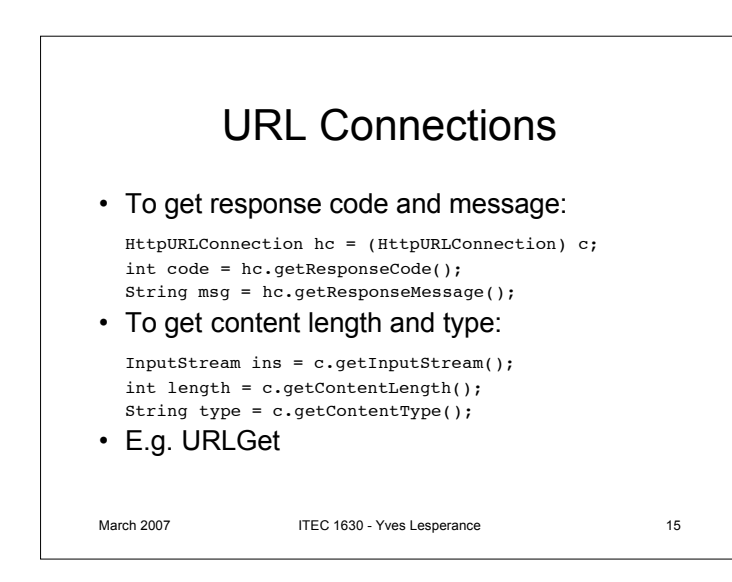